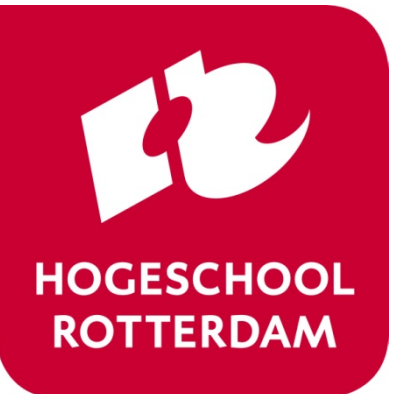

**Real-Time Operating Systems**

ROS01 Minor Embedded Systems

# **Week 6 Schedulability Analyses, Priority**

**Assignment, RT Analyses (part 1)** [versd@hr.nl](mailto:versd@hr.nl)

[brojz@hr.nl](mailto:brojz@hr.nl)

# **Planning ROS01**

- Week 1: Introduction Blinking leds
- Week 2: Super loop construct with an ISR
- Week 3: Cooperative Scheduling
- Week 4: Pre-emptive Scheduling
- Week 5: Using TI-RTOS
- **Week 6: Schedulability Analyses, Priority Assignment, Response Time Analyses (part 1)**
- Week 7: Response Time Analyses (part 2)
- Week 8: Finalizing Final Assignment

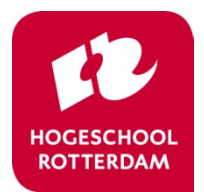

#### **Free study material (…/minor Embedded Systems/ROS01/Books)**

- Chapters 3 and 4 of: Ken Tindell and Hans Hansson, Real Time Systems [by Fixed Priority Scheduling, Uppsala University, 1997.](https://www.it.uu.se/edu/course/homepage/datsyst2/p2ht06/Realtime_Compendium.pdf)
- Chapter 12 of: Edward A. Lee and Sanjit A. Seshia, Introduction to [Embedded Systems, A Cyber-Physical Systems Approach, Second](http://leeseshia.org/index.html)  Edition, MIT Press, ISBN 978-0-262-53381-2, 2017.
- Original papers:
	- C. L. Liu and J. W. Layland, Scheduling Algorithms for Multiprogramming in a Hard Real-Time Environment, JACM, Volume 20, Number1, pages 46 to 61, 1973
	- M. Joseph and P. Pandya, Finding Response Times in a Real-Time System, The Computer Journal, Volume 29, Number 5, pages 390-395, 1986

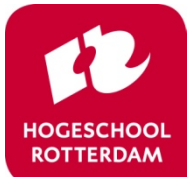

### **Task scheduling**

- In how many ways can you schedule 10 tasks (without preemption)?
- Choose one to start with (10 possibilities)
- Choose an other to go second (9 possibilities)

• Total of  $10x9x8x7x6x5x4x3x2x1 = 10! = 3628800$  possible schedules

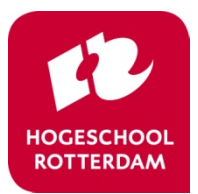

**exceed** expectations

• …

# **Scheduling tasks**

- *N* tasks can be scheduled in *N*! different ways
	- For example 10 tasks: 3628800 possible schedules
	- With preemption there are many more possibilities
- The chosen schedule must meet all timing requirements
- A scheduling scheme (=plan) consists of:
	- An algorithm to find the "best" schedule
	- A method to predict the "worst-case" behavior of this schedule

# **Scheduling tasks… When do we do it?**

- Static: the schedule is determined before the tasks are started
	- All task, their worst-case execution times and deadlines should be known beforehand
	- Using response time analysis it is possible to prove that all deadlines are met.
	- All response times are predictable!
	- Not able to react on "unforeseen" situations
- Dynamic: the schedule is determined when the tasks are running.
	- Behavior is less predictable
	- Can respond dynamically to unforeseen circumstances (e.g. a calculation that takes longer than expected)

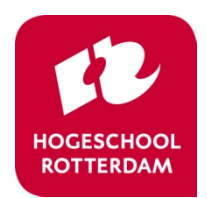

# **Scheduling Real-Time systems**

- Almost always a static scheduling method is used
- Most commonly used : Preemptive Priority Based scheduling
	- On each moment in time the ready task with the highest priority is running
	- Scheduling scheme:
		- An algorithm to assign a priority to each task
		- A method to predict the "worst-case" behavior of this schedule given the assigned priorities and to prove that all timing requirements are met

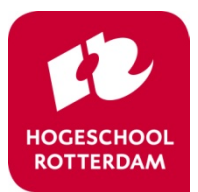

### **Scheduling - Simple model**

- The number of task is known: *N*
- All tasks are periodical and all period times are known: *Ti*
- The tasks are independent from each other (no synchronization nor communication)
- System overhead is neglected
- The deadline of each task is equal to it's period time:  $D_i = T_i$
- The worst-case execution time of each task is known:  $C_i$

This model is **too** simple (but difficult enough). Later we will look at realistic models.

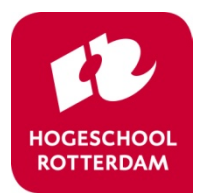

# **Cyclic executive (Super loop)**

- The schedule is determined upfront and is explicitly programmed.
- Example:

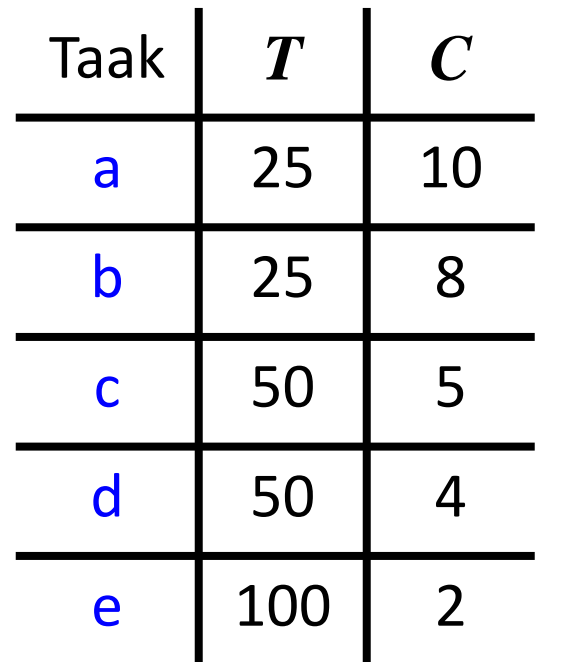

// Set timer to wake-up CPU every 25 ms while (1) { sleep\_until\_wake\_up(); a(); b(); c(); sleep\_until\_wake\_up(); a(); b(); d(); e(); sleep\_until\_wake\_up(); a(); b(); c(); sleep\_until\_wake\_up(); a(); b(); d(); }

- How to determine the schedulability?
- How to find a schedule?

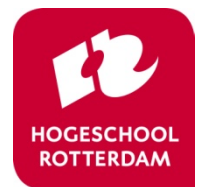

# **Cyclic executive (Super loop)**

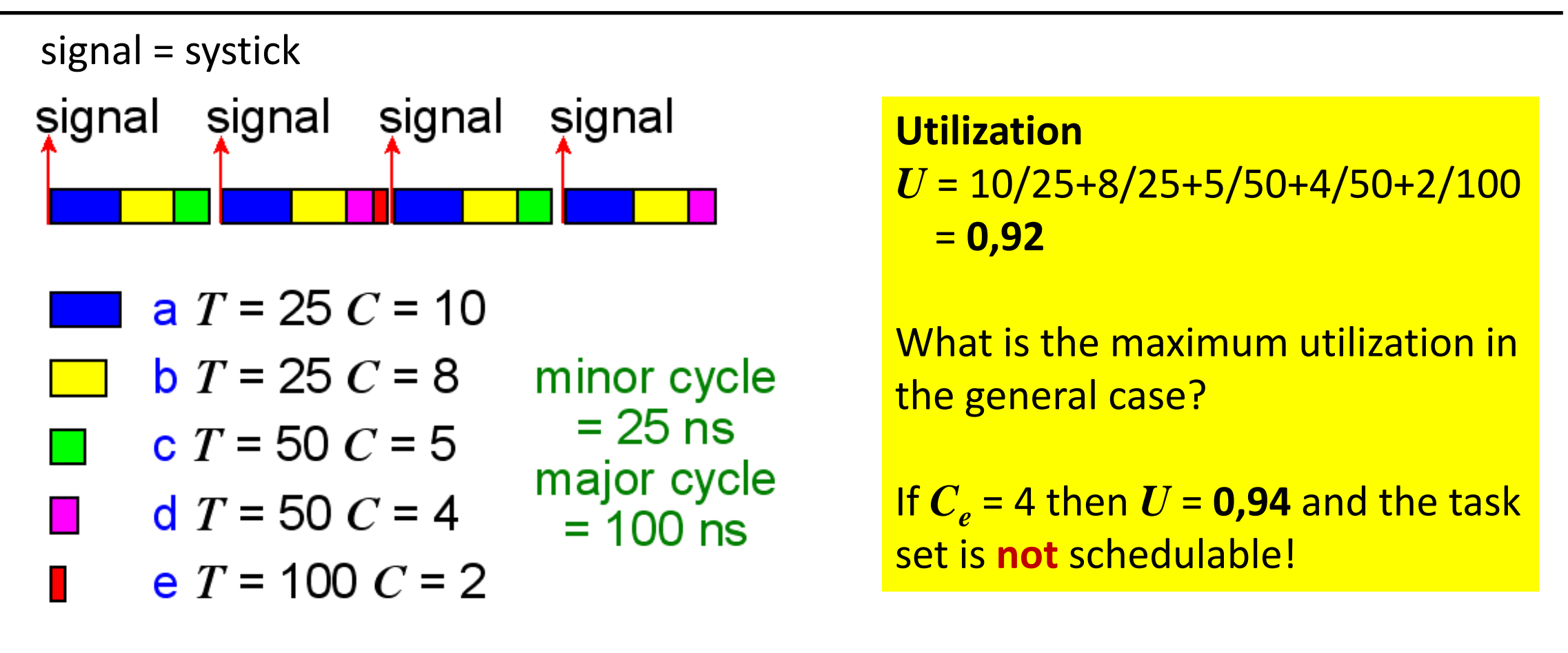

- Minor cycle =  $\text{gcd}(\mathsf{T}_1, \mathsf{T}_2, \dots \mathsf{T}_n)$ . Major cycle =  $\text{lcm}(\mathsf{T}_1, \mathsf{T}_2, \dots \mathsf{T}_n)$  $\text{lcm}(\mathsf{T}_1, \mathsf{T}_2, \dots \mathsf{T}_n)$  $\text{lcm}(\mathsf{T}_1, \mathsf{T}_2, \dots \mathsf{T}_n)$ .
- $\bullet$  How to determine the schedulability?
- How to find a schedule?

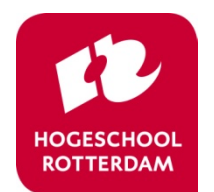

# **Cyclic executive (Super loop)**

#### • Characteristics:

- There are no real tasks, only ordinary functions
- Shared memory can be used for communication without protection (mutex is not needed)
- All *T* 's should be a multiple of the minor cycle time
- System is deterministic (predictable)
- Issues:
	- Tasks with large differences in *T* 's result in a large major cycle
	- Sporadic tasks (interrupts) can not be included!
	- Poorly maintainable, adaptable and expandable
	- Determining the schedule is [NP-hard!](https://en.wikipedia.org/wiki/NP-hardness) (read: very, very hard)
- Alternatives:
	- **Fixed-Priority Scheduling** (FPS)
	- Earliest Deadline First (EDF)

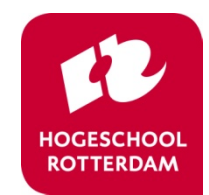

# **FPS Fixed-priority Pre-emptive Scheduling**

- Each task runs with a statically determined fixed priority
- This priority is determined by the timing requirements of all tasks
- The scheduling is preemptive:
	- When a task with a higher priority becomes ready, the running task will be preempted (interrupted)

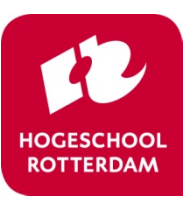

#### **RMPA = Rate Monotonic Priority Assignment**

- The period time of a task determines the priority of that task
- The shorter the period time the higher the priority

$$
T_i \le T_j \Rightarrow P_i \ge P_j
$$

- This (simple) method is optimal!
	- if some fixed-priority pre-emptive schedule exists, then, the rate monotonic fixed-priority pre-emptive schedule is also feasible

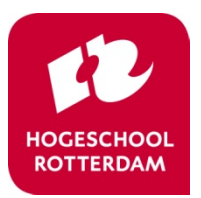

#### **FPS-RMPA**

 $\bullet$  Utilization based schedulability test:

$$
U = \sum_{i=1}^{N} \frac{C_i}{T_i} \le N(2^{1/N} - 1) \qquad \qquad \text{N} \qquad \qquad \text{Test}
$$

- If this test is true then no deadlines are missed!
- If this test is false then maybe some deadlines are missed!

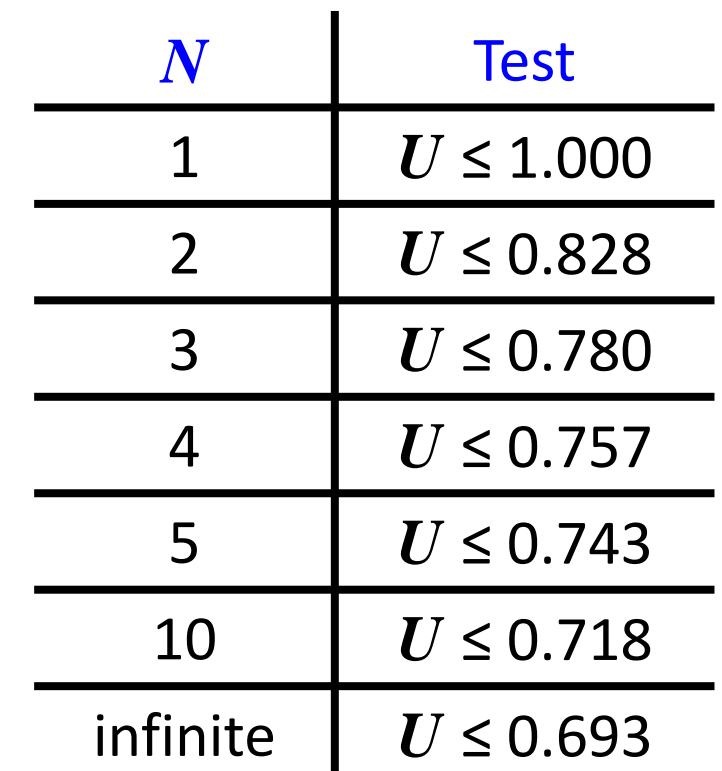

exceed expectations

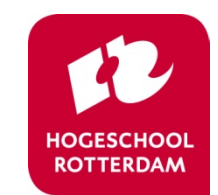

ROS01 Week 6 14

#### **FPS-RMPA**

Utilization based schedulability test for *N → ∞*:

$$
U = \sum_{i=1}^{\infty} \frac{C_i}{T_i} \le \lim_{N \to \infty} N(2^{1/N} - 1) = \lim_{N \to \infty} \frac{2^{1/N} - 1}{1/N}
$$

$$
U \le \lim_{M \to 0} \frac{2^M - 1}{M} = \frac{0}{0}
$$
use L'Hôpital's rule  

$$
U \le \lim_{M \to 0} \frac{\ln 2}{1} = 0.693
$$

12

**HOGESCHOOL**<br>ROTTERDAM

- Possibilities:
	- Does not meet the test and some deadlines are not met
	- Does not meet the test but all deadlines are met
	- Does meet the test and all deadlines are met
- Meeting the test is sufficient evidence that all deadlines are met. But it is not necessary to satisfy the test in order to meet all deadlines.

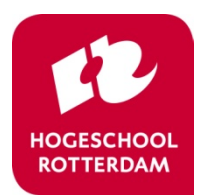

In contrast to the utilization test, this analysis determines the exact response times. So we can say exactly whether all deadlines are met (and by what margin).

$$
R_i = C_i + \sum_{j \in hp(i)} \left[ \frac{R_i}{T_j} \right] C_j
$$

*Ri* appears on the **left** and the **right** side of the equation. This equation can not be simply solved. (because the ceiling function is not invertible)

**exceed** expectations

*Ri* is the response time of task *i hp(i)* is the set of tasks with a higher priority than task *i*

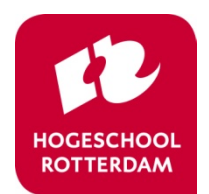

 $R = C$ 

 $\overline{\phantom{a}}$ 

 $\mathbb{R}^2$ 

 $\mathbb{R}^2$ 

=

**exceed** expectations

Number of Releases  $=$   $\frac{R}{T}$ 

 $\begin{array}{c} \hline \end{array}$ 

*j*

*T*

*i*

 $\overline{\phantom{a}}$ 

$$
R_i = C_i + \sum_{j \in hp(i)} \left| \frac{R_i}{T_j} \right| C_j
$$

- The response time of the highest priority task is:
- All other tasks can be preempted. Their response time is:  $R_i = C_i + I_i$
- Where  $I_i$  is the maximum "interference" time. This will occur when all tasks with a higher priority than *i* start at the same time as task *i*
- The number of times task *j* with a higher priority than *i* can preempt task *i* is given by:  $\overline{\phantom{a}}$  $\mathbf{r}$

• So 
$$
I_{i,j}
$$
 equals:  $\left\lceil \frac{R}{T} \right\rceil$ 

$$
\left[\frac{R_{i}}{T_{j}}\right]C_{j}
$$

• The total maximum interference time is the sum of the maximum interference time of every task with a higher priority:

$$
R_i = C_i + \sum_{j \in hp(i)} \left[ \frac{R_i}{T_j} \right] C_j
$$

• Which can be solved by using a recurrence relation:

$$
w_i^{n+1} = C_i + \sum_{j \in hp(i)} \left[ \frac{w_i^n}{T_j} \right] C_j
$$

Start with  $w_i^0$  = 0 and continue until:  $= w_{i}^{n+1}$ *i*  $w_i^n = w_i^{n+1}$  or  $w_i^{n+1} > T_i$ 

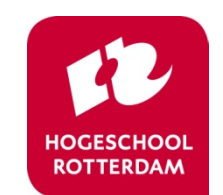

- Further extension of the analysis method is necessary to include:
	- Sporadic tasks
	- Tasks with *D* < *T*
	- Interaction between tasks
	- Release jitter
	- $-$  Tasks with  $D > T$
	- Release offsets

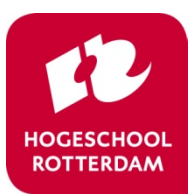

#### **FPS-RMPA** *D* **<** *T* **and Sporadic tasks**

#### •  $D < T$ :

– Use DMPA instead of RMPA:

$$
D_i < D_j \Rightarrow P_i > P_j
$$

– Use the following stop condition in the response time analysis:

 $W_i^{n+1} > D_i$ 

- Sporadic tasks (interrupts):
	- Use the minimum time between two "starts" of this task as the period time *T* = minimum inter-arrival interval
	- For most sporadic tasks *D* < *T*

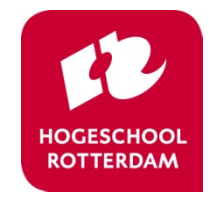

#### Homework assignment. [../ros01/Opdrachten/Huiswerk\\_Week\\_6.pdf](https://bitbucket.org/HR_ELEKTRO/ros01/wiki/Opdrachten/Huiswerk_Week_6.pdf)

Een programma bestaat uit 4 taken  $T_1$  t/m  $T_4$ . Deze taken gebruiken geen gedeelde resources. In de tabel 1 staat i voor het nummer van de taak,  $T_i$  voor de periodetijd van taak  $i$  en  $C_i$  voor de maximale executietijd van taak  $i$ . Gegeven is dat de deadline van elke taak gelijk is aan zijn periodetijd.

Tabel 1: De gegevens van de taken

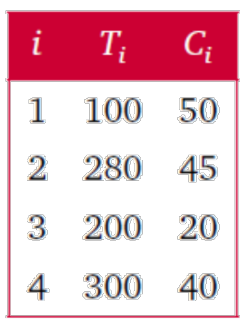

Alle gegeven tijden zijn in ms.

- $\bf{A}$  Bepaal de schedulability van deze taken met behulp van de "Utilization based schedulability test". Geef de benodigde berekening en trek daaruit je conclusie!
- **B** Bepaal de prioriteiten  $P_i$  van de verschillende taken als gebruik gemaakt wordt van FPS-RMPA (Fixed-priority Pre-emptive Scheduling - Rate Monotonic Priority Assignment). Het systeem kent 4 verschillende prioriteiten (1 $t/m$  4) waarbij 4 de hoogste prioriteit is.
- $\mathbf C$  Bereken voor alle taken of de deadline wordt gehaald en geef, indien de deadline wordt gehaald, de response tijd  $R_i$ .

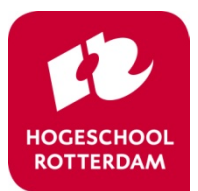

**exceed** expectations

ROS01 Week 6 22